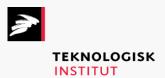

Online kursus - k72835

Mobile Application Development

Cross-Platform

## Teknologisk Institut

## Mobile Application Development - Cross-Platform <u>www.teknologisk.dk/k72835</u>

| Title                                                                                                    | Estimated                                                            |
|----------------------------------------------------------------------------------------------------|----------------------------------------------------------------------|
|                                                                                                    | Duration (hrs)                                                       |
| Tips and Tricks for Developing Secure Mobile Apps                                                                                                    | 0,80                                                                 |
| Creating Mobile Apps with Appcelerator Titanium                                                                                                    | 1,40                                                                 |
| Exploring the Advanced Features of Appcelerator Titanium                                                                                                    | 1,80                                                                 |
| Apache Cordova: Exploring the Basic Features                                                                                                    | 1,80                                                                 |
| Apache Cordova: Exploring the Advanced Features                                                                                                    | 2,60                                                                 |
| React and Flux: An Overview                                                                                                    | 1,50                                                                 |
| React and Flux: Creating Simple React Components                                                                                                    | 1,20                                                                 |
| React and Flux: React Router and Forms                                                                                                    | 1,90                                                                 |
| React and Flux: Working with Flux                                                                                                    | 1,50                                                                 |
| Exploring the Basic Features of the Ionic Framework                                                                                                    | 1,50                                                                 |
| Exploring the Advanced Features of the Ionic Framework                                                                                                    | 2,00                                                                 |
| PhoneGap: Exploring Basic Features                                                                                                    | 1,50                                                                 |
| PhoneGap: Exploring Advanced Features                                                                                                    | 2,00                                                                 |
| Xamarin Android and iOS Projects in Cross-Platform Solutions in Visual Studio                                                                                                    | 1,50                                                                 |
| Cross-Platform Shared Code and Xamarin.Forms in Visual Studio                                                                                                    | 2,50                                                                 |
| Android Lollipop New Features For Developers                                                                                                    | 1,65                                                                 |
| Developing Basic Apple Watch Applications                                                                                                    | 2,55                                                                 |
| Developing Advanced Apple Watch Applications                                                                                                    | 2,28                                                                 |
| The Development of Android Applications                                                                                                    | 2,20                                                                 |
| The Main Components of Android                                                                                                    | 2,17                                                                 |
| User Interfaces, Controls, and Fragments                                                                                                    | 2,40                                                                 |
| Designing, Creating, and Manipulating Android Databases                                                                                                    | 2,17                                                                 |
| New Features of Android 7                                                                                                    | 1,45                                                                 |
| Android For .NET Developers: Introduction to Xamarin For .NET                                                                                                    | 3,18                                                                 |
| Android For .NET Developers: Android OS                                                                                                    | 2,95                                                                 |
| Android For .NET Developers: Android User Interface Elements                                                                                                    | 3,88                                                                 |
| Android For .NET Developers: Different Approaches to Development                                                                                                    | 1,90                                                                 |
| Android For .NET Developers: Java, Garbage Collection, Debugging, and Runtime Android For .NET Developers: Advanced Design, Build, Android Wear, and Emula-                                                                                                    | 1,88                                                                 |
| tor                                                                                                    | 2,07                                                                 |
| iOS Application Development: Creating a Basic iOS App                                                                                                    | 2,20                                                                 |
| iOS Application Development: Layout and Controls                                                                                                    | 1,80                                                                 |
| iOS Application Development: Creating Adaptive Apps                                                                                                    | 3,08                                                                 |
| iOS Application Development: Application Lifecycle Management                                                                                                    | 1,70                                                                 |
|                                                                                                    |                                                                      |
|                                                                                                    |                                                                      |
|                                                                                                    |                                                                      |
|                                                                                                    |                                                                      |
|                                                                                                    |                                                                      |
|                                                                                                    |                                                                      |
|                                                                                                    | •                                                                    |
| ·                                                                                                    |                                                                      |
| •                                                                                                    |                                                                      |
| iOS Application Development: Application Lifecycle Management iOS Application Development: Data, Graphics and Media iOS Application Development: Optimizing Apps iOS Application Development: iOS 10 Features Programming in the IoT Arena Introduction to Kotlin Kotlin IDEs Kotlin Syntax Kotlin Loops and Functions Kotlin Objects and Classes | 2,50<br>3,15<br>1,92<br>1,18<br>0,47<br>0,45<br>0,93<br>1,05<br>1,12 |

## Teknologisk Institut

## Mobile Application Development - Cross-Platform <u>www.teknologisk.dk/k72835</u>

| Reactive Programming Using Redux                                        | 1,45 |
|-------------------------------------------------------------------------|------|
| Build & Integrate React Applications with Redux Capabilities            | 1,42 |
| Enhance Reactive Applications with Advanced React                       | 1,17 |
| Build and Test SPA Using React and Redux                                | 1,15 |
| iOS 12 Development: Getting Started with Xcode and iOS                  | 0,78 |
| iOS 12 Development: Working With Layout and Controls in iOS             | 0,85 |
| iOS 12 Development: Working With Data and Gestures                      | 0,92 |
| iOS 12 Development: Best Practices in iOS Security                      | 0,87 |
| Developing Android Applications: Introduction                           | 1,07 |
| Developing Android Applications: App Structure and Formatting           | 0,97 |
| Developing Android Applications: App Layout                             | 1,18 |
| Developing Android Applications: Creating an App with Java              | 1,40 |
| Developing Android Applications: Activities, Connectivity, and Services | 0,82 |
| Developing Android Applications: Defensive Programming and Security     | 0,88 |
| Developing Android Applications: Debugging and Testing                  | 0,87 |
| iOS 12 Development: Getting Started with Xcode and iOS                  | 0,78 |
| iOS 12 Development: Working With Layout and Controls in iOS             | 0,85 |
| iOS 12 Development: Working With Data and Gestures                      | 0,92 |
| iOS 12 Development: Best Practices in iOS Security                      | 0,87 |
| iOS 12 Development: Testing and Error Handling                          | 1,07 |
| iOS 12 Development: Augmented Reality and HealthKit                     | 1,00 |
| Mobile App Development: An Introduction Android Development             | 1,03 |
| Mobile App Development: Building a Basic Android App                    | 1,63 |
| Mobile App Development: Defining the UI for an Android App              | 1,20 |
| Mobile App Development: Coding the Behavior of an Android App           | 1,45 |
| Mobile App Development: Authentication in an Android App                | 1,58 |
| Mobile App Development: Testing an Android App                          | 1,78 |
| Final Exam: Journeyman Developer                                        | 0,02 |